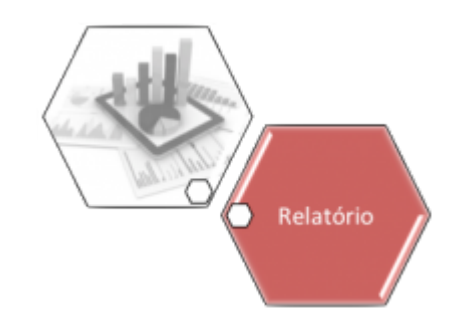

# **R1304 - Relatório Clientes Cadastrados no Ambiente Virtual**

O objetivo desta funcionalidade é gerar o relatório referente aos clientes cadastrados ou alterados a partir do ambiente virtual e considerando um período de atualização. A funcionalidade pode ser acessada através do caminho: [Gsan](https://www.gsan.com.br/doku.php?id=ajuda:pagina_inicial) > [Relatório](https://www.gsan.com.br/doku.php?id=ajuda:relatorio) > [Cadastro](https://www.gsan.com.br/doku.php?id=ajuda:relatorios:cadastro) > **R1304 - Relatório Clientes Cadastrados no Ambiente Virtual**.

Feito isso, o sistema exibe a tela a seguir:

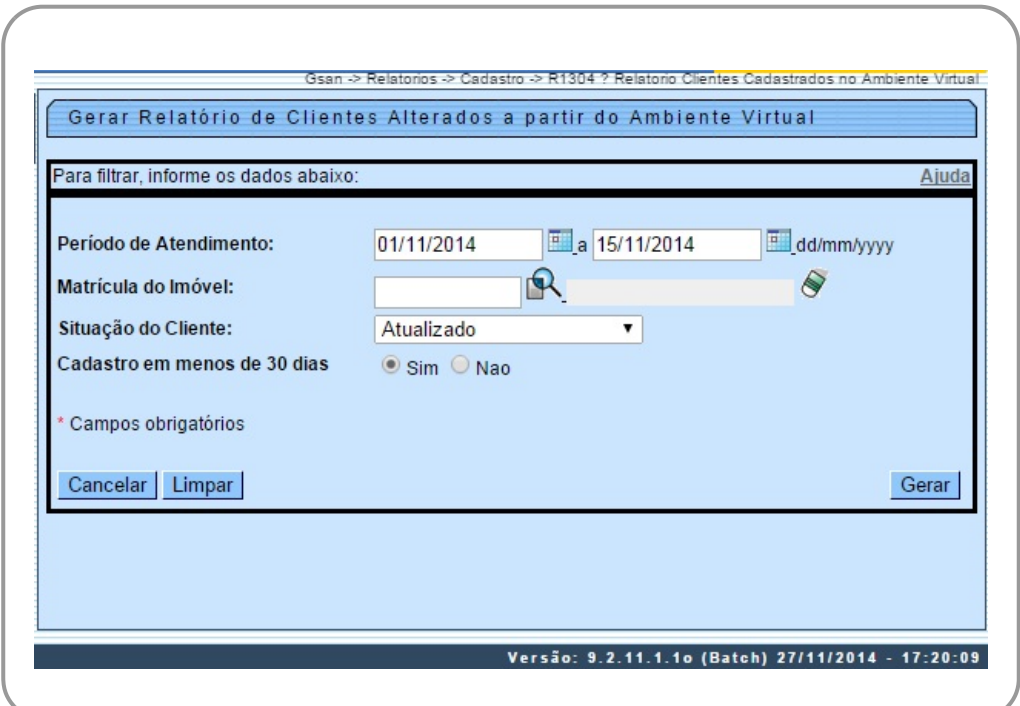

Acima, preencha os campos com os parâmetros que julgar necessários, clicando em seguida no botão Gerar para a geração do relatório.

#### **Observação**

**Informamos que os dados exibidos nas telas a seguir são fictícios e não retratam informações de clientes.**

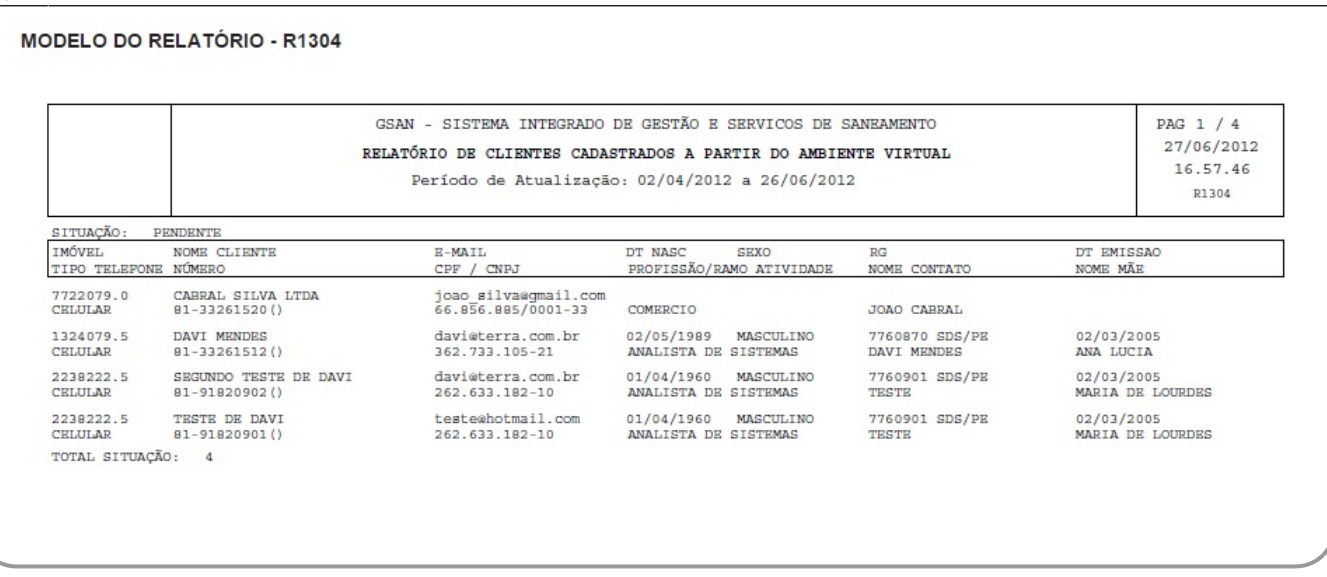

### **Preenchimento dos Campos - Aba Faturamento e Cobrança**

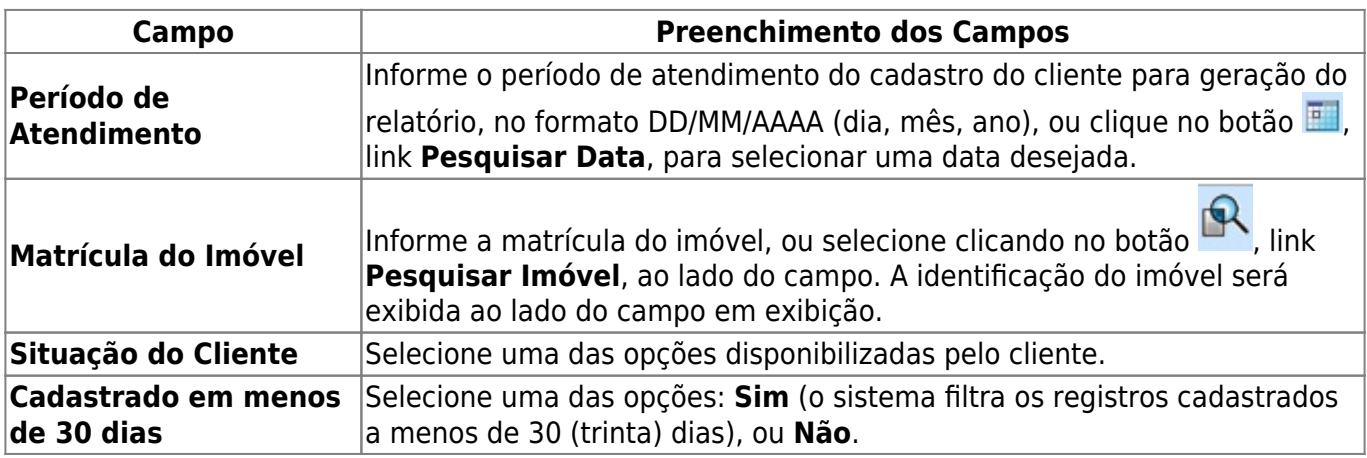

## **Funcionalidade dos Botões**

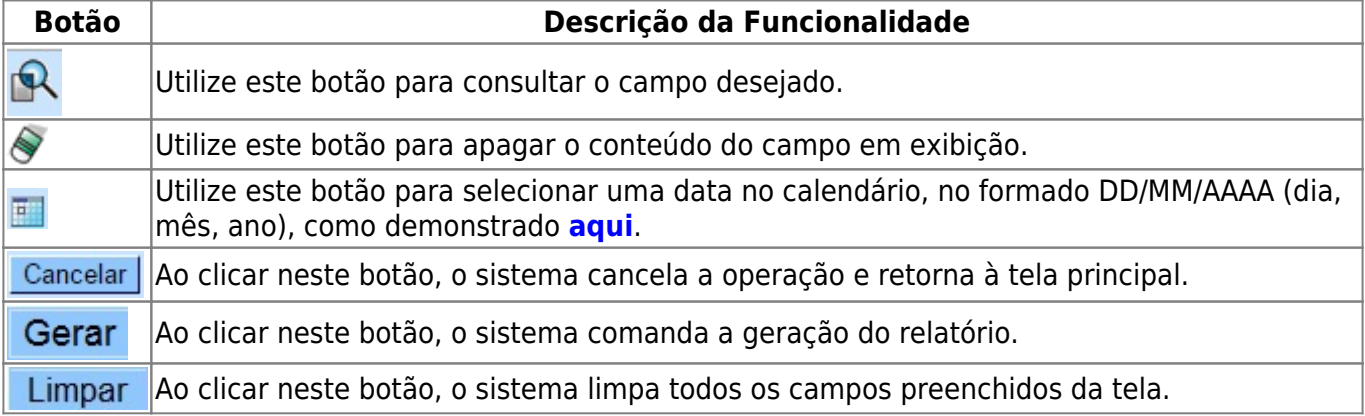

Clique [aqui](https://www.gsan.com.br/doku.php?id=ajuda) para retornar ao Menu Principal do GSAN

#### From: <https://www.gsan.com.br/> - **Base de Conhecimento de Gestão Comercial de Saneamento**

Permanent link:

**[https://www.gsan.com.br/doku.php?id=ajuda:relatorios:r1304\\_-\\_relatorio\\_clientes\\_cadastrados\\_no\\_ambiente\\_virtual&rev=1504141869](https://www.gsan.com.br/doku.php?id=ajuda:relatorios:r1304_-_relatorio_clientes_cadastrados_no_ambiente_virtual&rev=1504141869)**

Last update: **16/04/2018 21:29**